# ОСНОВЫ ПРОГРАММИРОВАНИЯ НА ЯЗЫКЕ С++

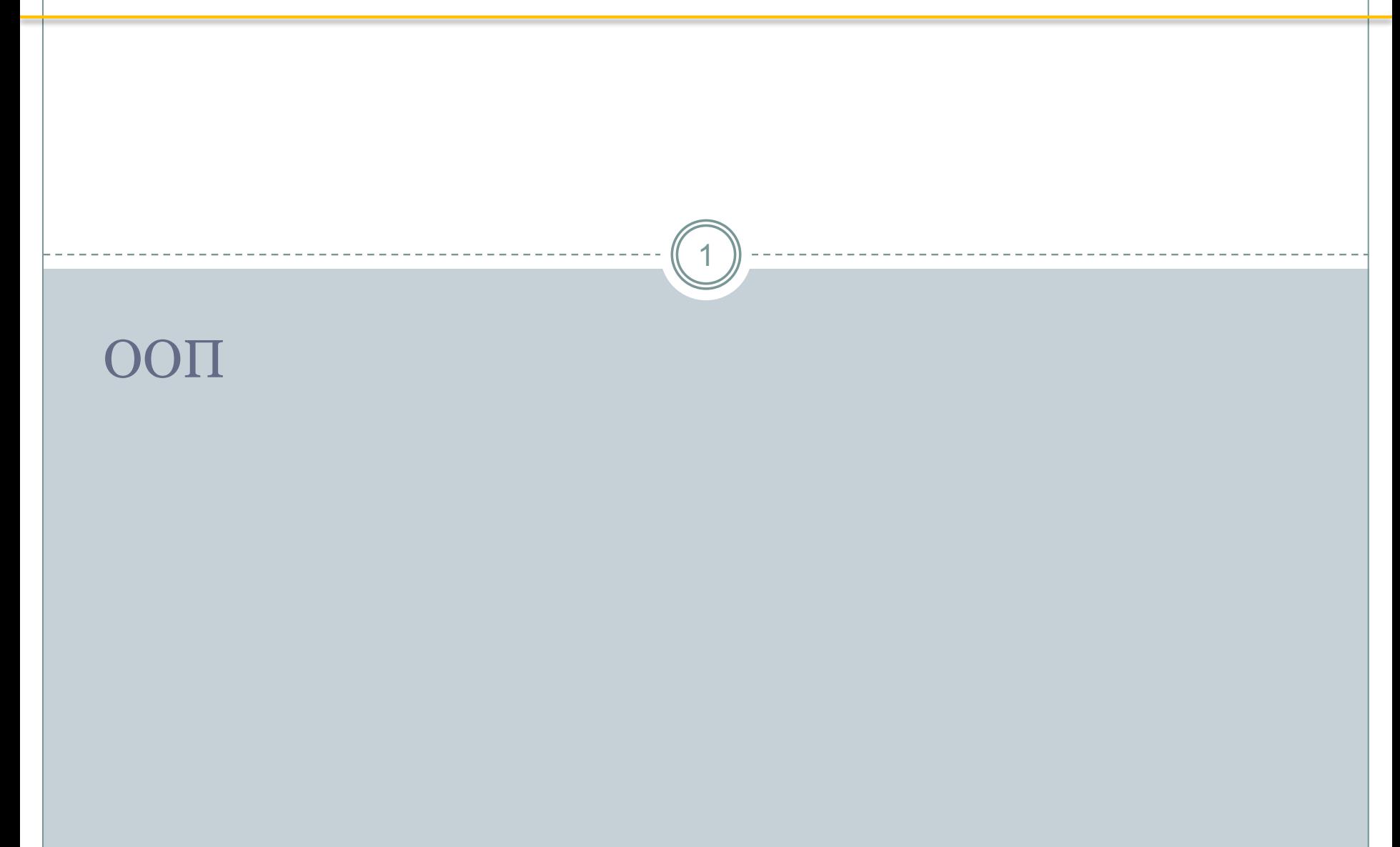

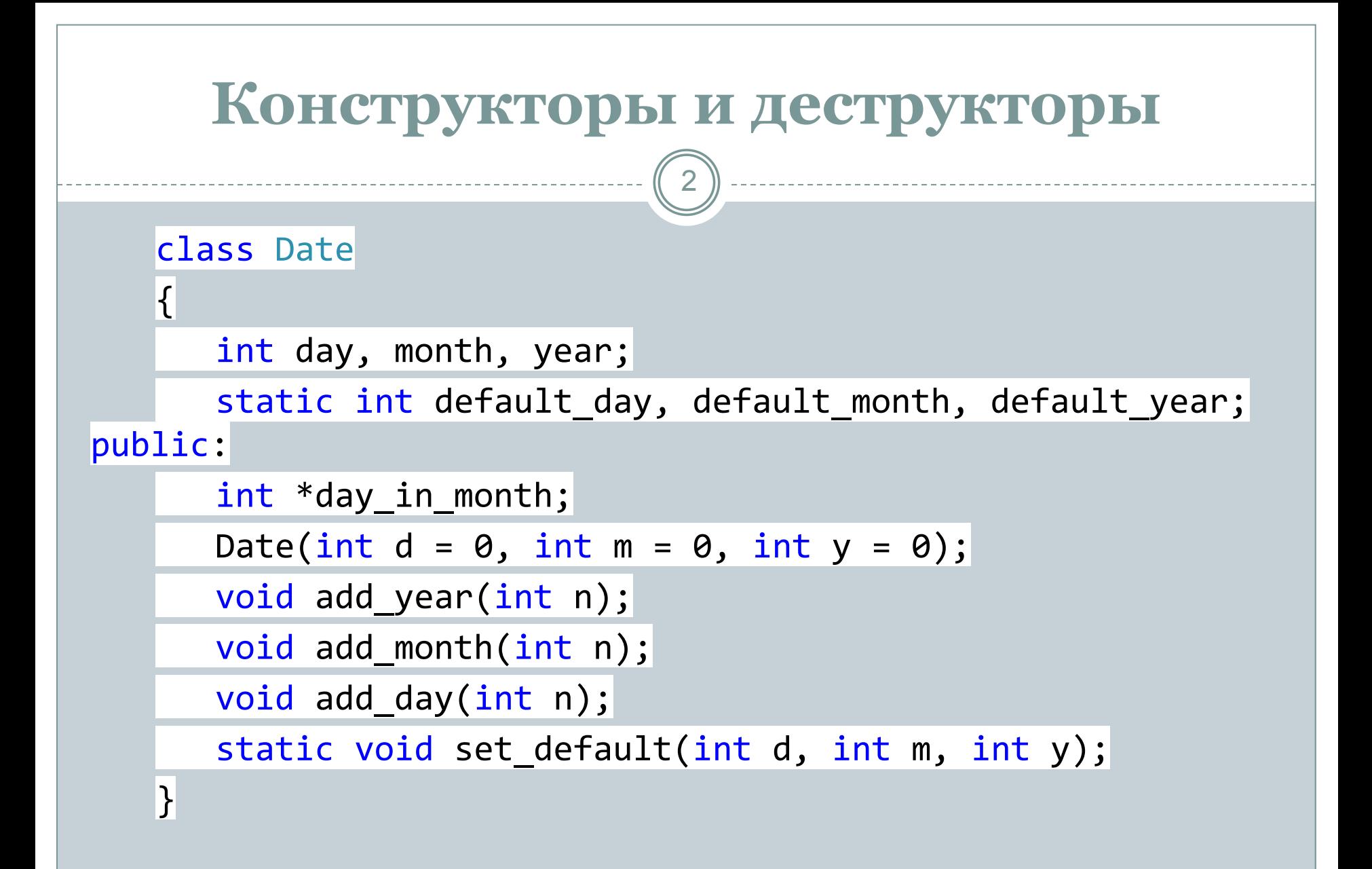

3

```
int main()
{
 Date::set_default(4, 5, 1945);
   Date today = Date(23, 6, 1983);
  today.day_in_month = new int[12];today.day_in_month[0] = 31;
  today.day_in_month[1] = 30; Date start_date = Date(21, 1, 1993);
  today.day in month = new int[12];today.day_in_month[0] = 31;today.day_in_month[1] = 30; return 0;
```
}

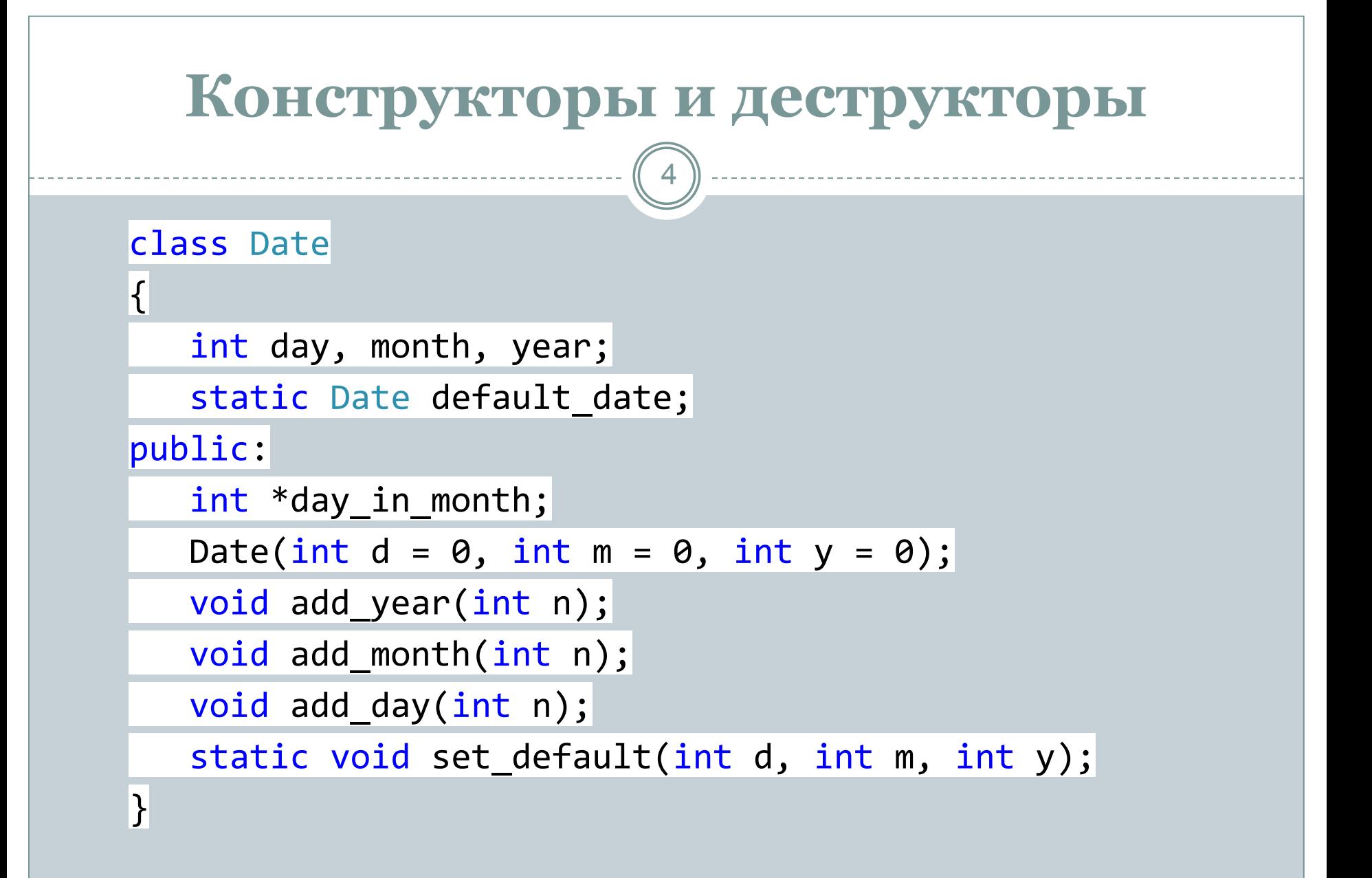

```
Date::Date(int dd, int mm, int yy)
{
   day = dd ? dd : default_date.day;
  month = mm ? mm : default_date.month;
   year = yy ? yy : default_date.year;
  day_in_month = new int[12];day_in_month[0] = 31;
  day_in_month[1] = 30; //..//
}
```
6

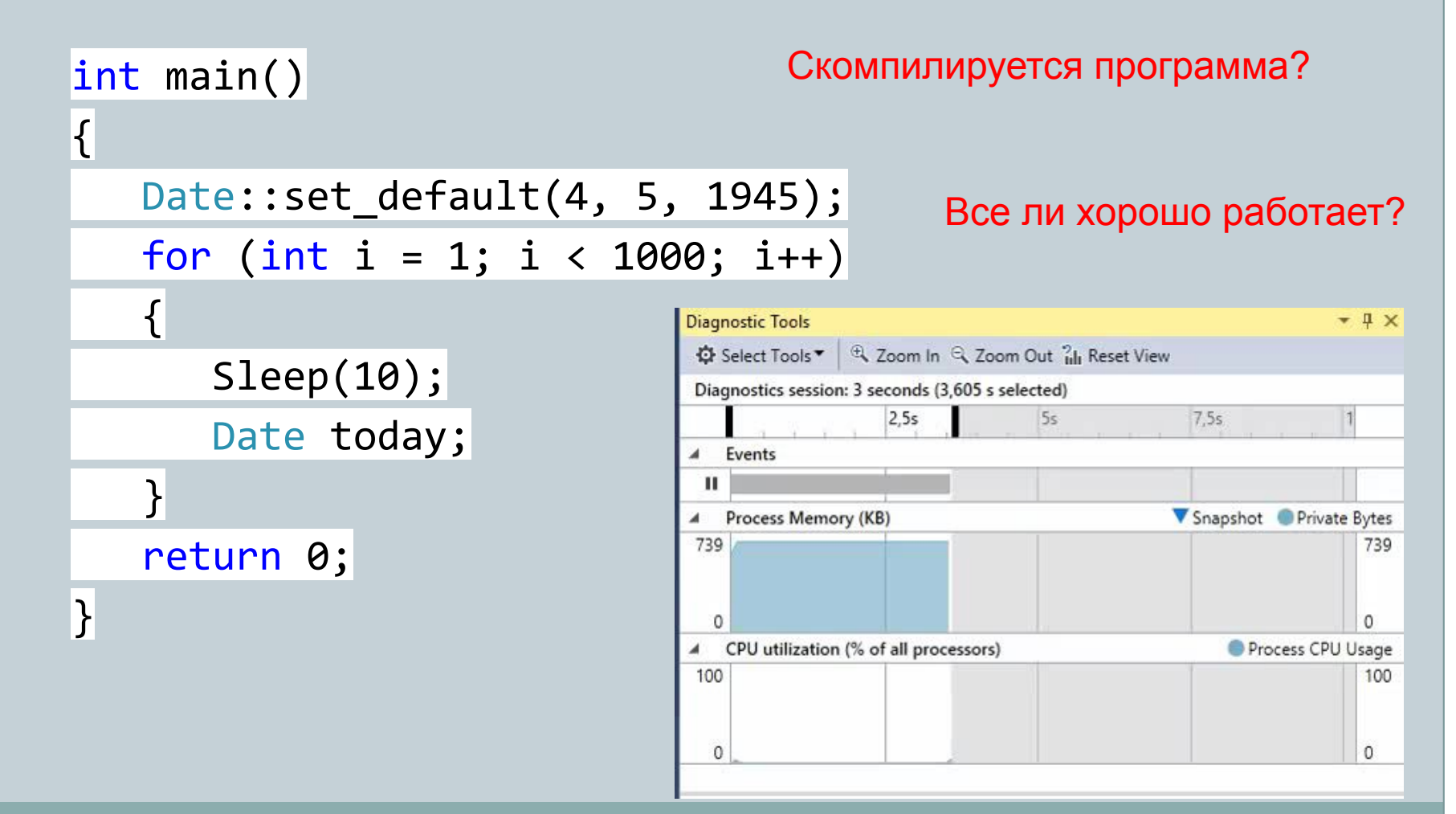

ГБПОУ ПК имени П.А.Овчинникова Никитин Михаил Евгеньевич, 2015

7

#### class Date

#### {

int day, month, year;

static int default\_day, default\_month, default\_year;

#### public:

```
 int *day_in_month;
   Date(int d = 0, int m = 0, int y = 0); // день, месяц, год
   \simDate();
    void add_year(int n); // прибавить n лет к d
   void add month(int n); // прибавить n месяцев к d
   void add day(int n); // прибавить n дней к d
    static void set_default(int d, int m, int y);
};
```
8

```
Date::~Date()
{
   delete[] day in month;
}
```

```
int main()
{
     Date::set_default(4, 5, 1945);
    for (int i = 1; i < 1000; i++);
    \left\{ \right\}Sleep(10);
     Date today;
 }
     return 0;
}
```
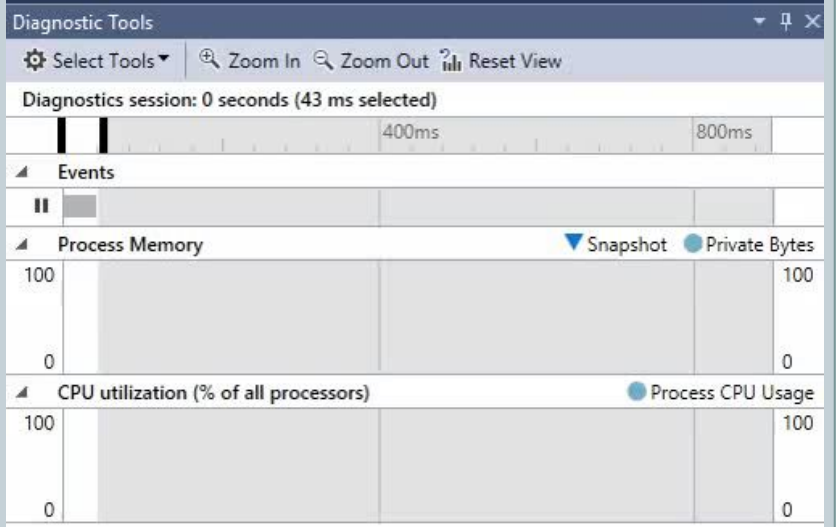

#### ГБПОУ ПК имени П.А.Овчинникова Никитин Михаил Евгеньевич, 2015

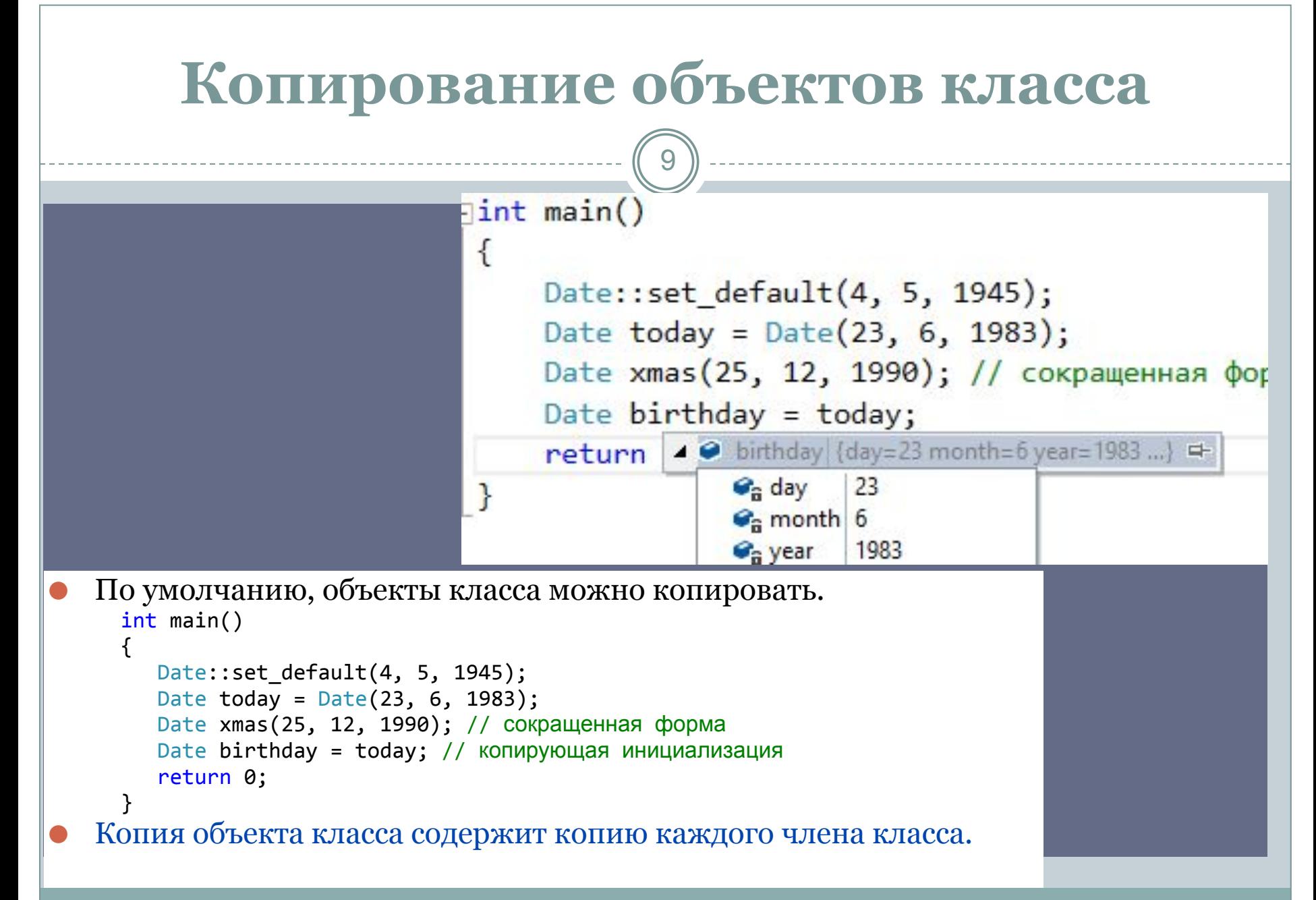

```
class Date
{
    int day, month, year;
    static int default_day, default_month, default_year;
public:
   int *av day;
   Date(int d=0, int m=0, int y=0); // день, месяц, год
    void add_year(int n); // прибавить n лет
   void add_month(int n); // прибавить n месяцев
    void add_day(int n); // прибавить n дней
    static void set_default (int d, int m, int y);
};
```

```
int main()
    {
        Date::set_default(4, 5, 1945);
        Date today = Date(23, 6, 1983);
       *(today.av_day) = 10;Date birthday=today;
       *(birthday.av_day) = 15; cout << *(today.av_day) << " " << *(birthday.av_day) <<
endl;
        return 0;
    }
                                        Скомпилируется программа?
                                        Что мы увидим на экране 
                                        после выполнения программы?
```
12

```
⚫ Будьте внимательны, необдуманное прямое 
  копирование приводит к ошибкам!!!
    int main()
    {
      Date::set default(4, 5, 1945);
       Date today = Date(23, 6, 1983);
      today .av\_day = new int;*(today.av\_day) = 10;Date birthday=today;
      *(birthday.av_day) = 15; cout << *(today.av_day) << " " << *(birthday.av_day) <<
endl;
       return 0;
                         C:\WINDOWS\system32\cmd.exe
```
Для продолжения нажмите любую клавишу

}

#### **Копирование объектов класса** 13 int main()  $\left\{ \right\}$ Скомпилируется программа? Date::set\_default(4, 5, 1945); Date today =  $Date(23, 6, 1983)$ ; today.av day = new  $int;$ Что мы увидим на экране  $*(today.av\_day) = 10;$ после выполнения программы? Date birthday=today; // копирующая инициализация  $*$ (birthday.av\_day) =  $1//$  копирующее присваивание Date day\_start;  $day\_start = today;$  $*(day \text{ start.av day}) = 20;$  cout << \*(today.av\_day) << " " << \*(birthday.av\_day) << " " <<  $*(day\_start .av\_day) << end1;$  return 0; C:\WINDOWS\system32\cmd.exe }  $20.20$

ГБПОУ ПК имени П.А.Овчинникова Никитин Михаил Евгеньевич, 2015

Для продолжения нажмите любую клави

```
Копирование объектов класса
                         14
⚫ Можно избежать подобных аномалий, 
определив, что понимать под копированием 
Date:
 class Date
 {
     int day, month, year;
    static Date default date;
   public:
     /……/
     Date(const Date&);
     Date& operator=(const Date&);
 };
```

```
Date::Date(const Date& D) // копирующий конструктор
{
  av day = new int;*av_day = *(D.av\_day);day = D.day;month = D.month;
  year = D.year;}
Date& Date::operator=(const Date& D) // присваивание
{
  if (this != &D) // чтобы уберечься от присваивания самому себе: t=t*av_day = *(D.av\_day);day = D.day;month = D.month;year = D.year; return *this;
};
```
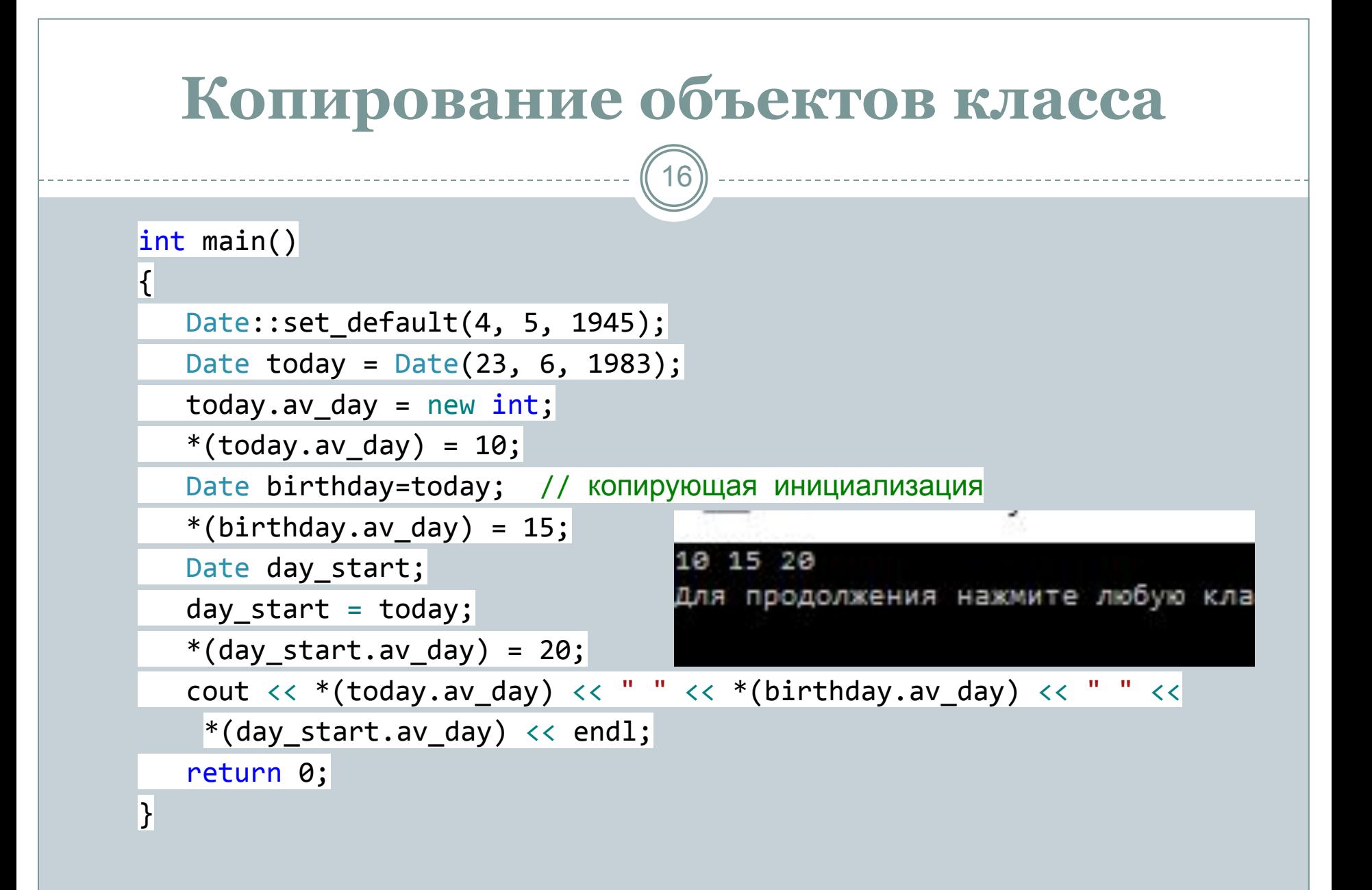

# **Перегрузка операторов**

17

⚫ Как и большинство других языков С++ поддерживает набор операторов для встроенных типов.

#### ⚫ Например:

- ⚪ постфиксный инкремент lvalue ++
- ⚪ постфиксный декремент lvalue -
- ⚪ умножение *expr \* expr*
- ⚪ сложение (плюс) *expr + expr*
- ⚪ И т.д
- ⚫ С++ позволяет объявить функции, определяющие смысл некоторых операторов.

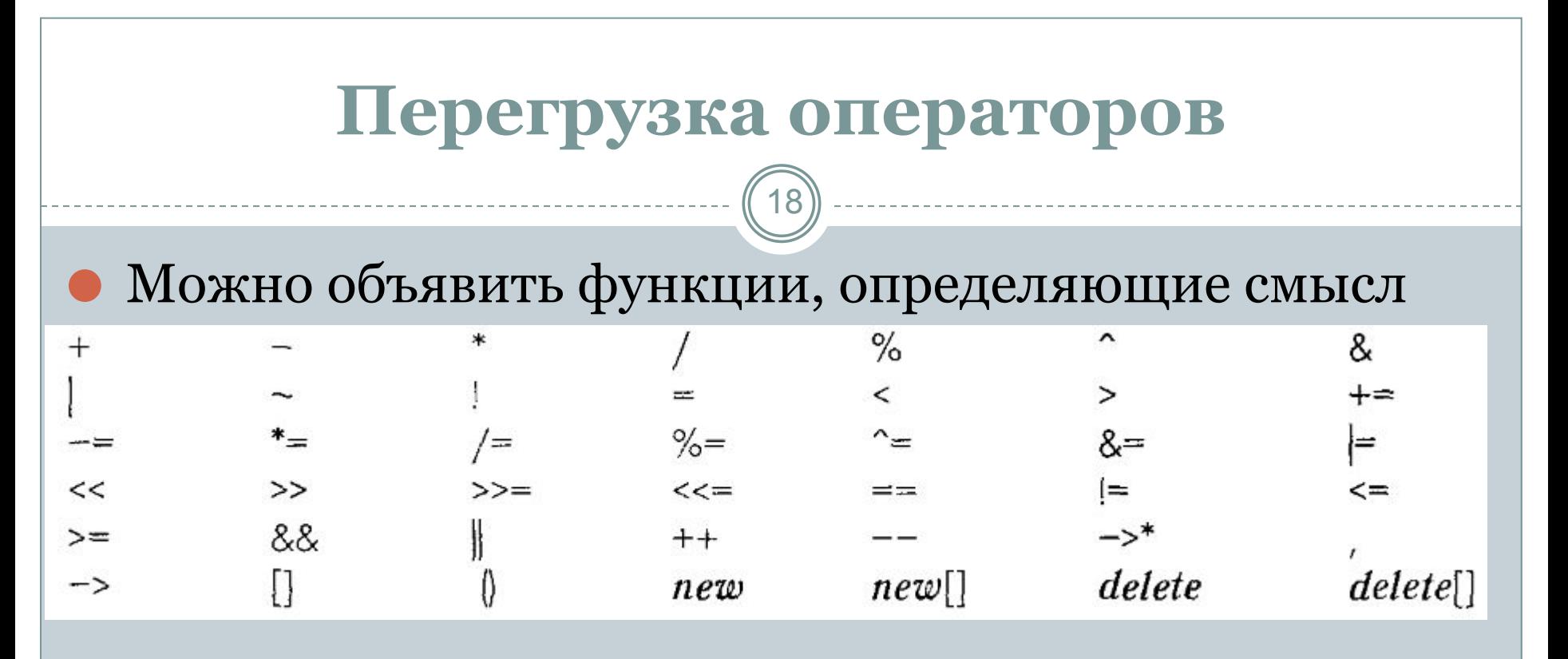

⚫ Следующие операторы не могут быть определены пользователем:

- :: (разрешение области видимости);
- . (выбор члена);
- .\* (выбор члена через указатель на член).

### **Перегрузка операторов**

19

⚫ Имя операторной функции начинается с ключевого слова *operator,* за которым следует сам оператор; например *operator<<.*

⚫ Операторная функция объявляется и может быть вызвана, как любая другая функция.

⚫ Использование операторной функции как оператора является просто сокращенной формой ее явного вызова.

### **Перегрузка операторов**

20

⚫ Имя операторной функции начинается с ключевого слова *operator,* за которым следует сам оператор; например *operator<<.*

⚫ Операторная функция объявляется и может быть вызвана, как любая другая функция.

⚫ Использование операторной функции как оператора является просто сокращенной формой ее явного вызова.

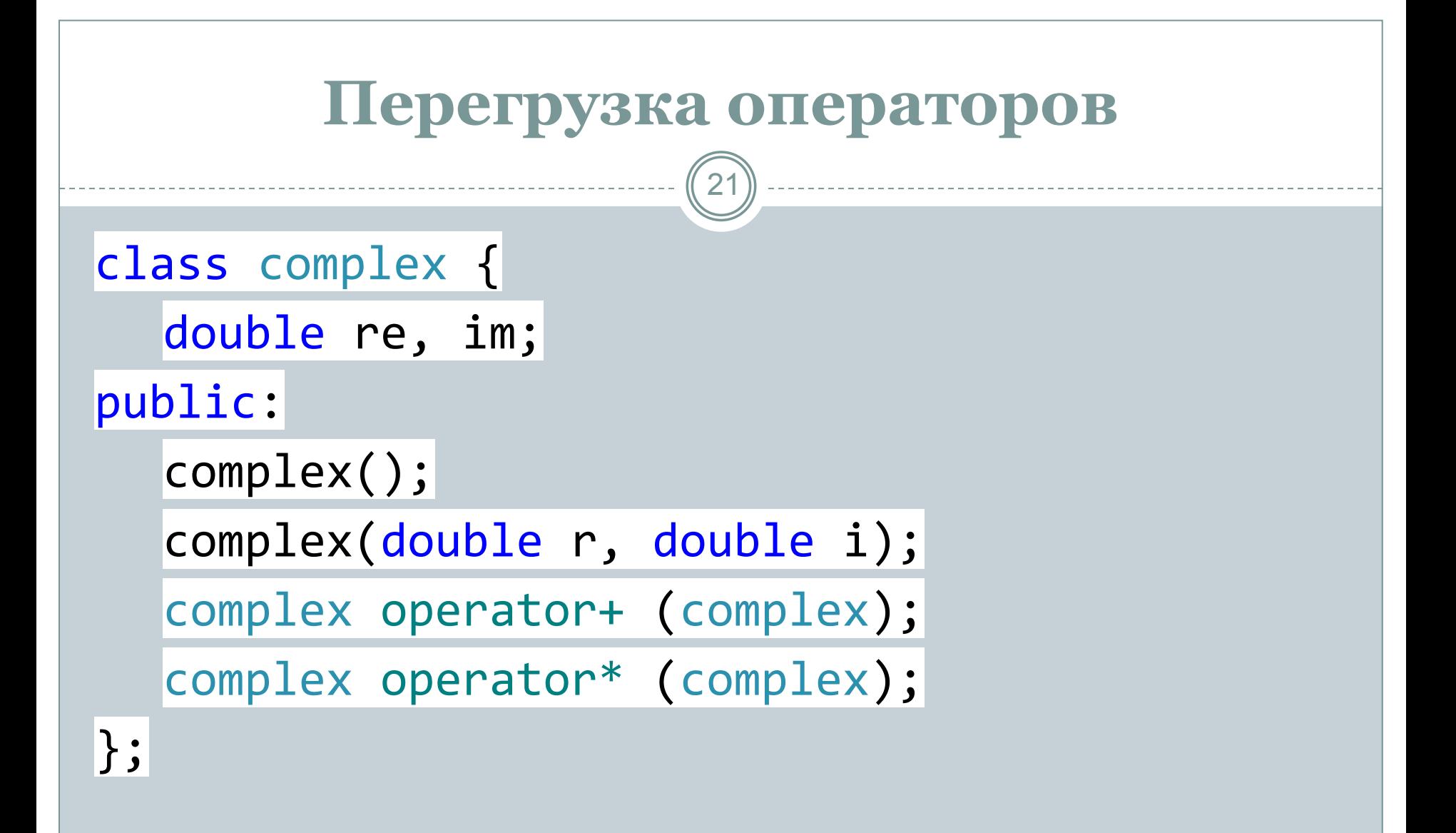

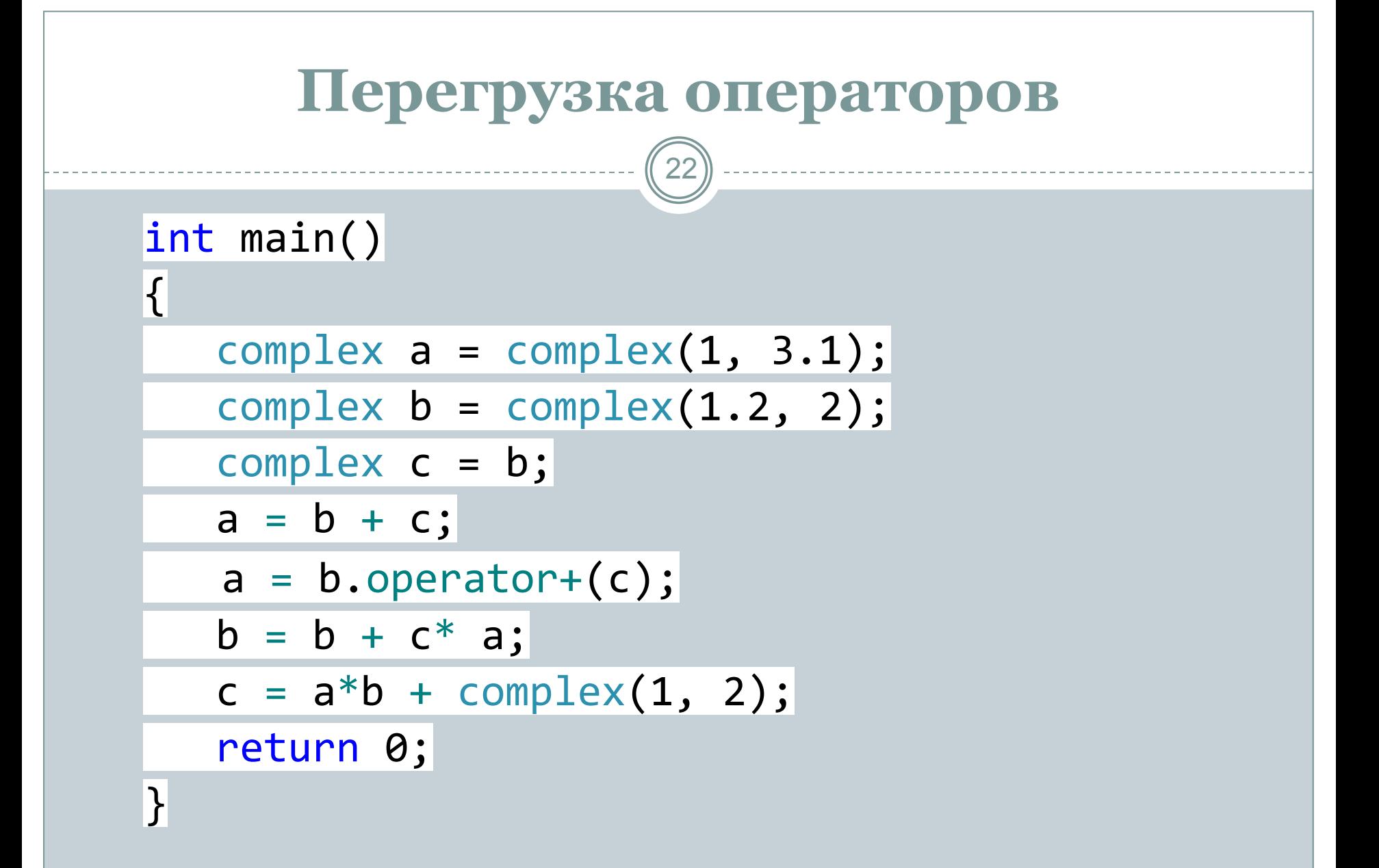

23

#### ⚫ Бинарный оператор можно определить

- ⚪ либо в виде нестатической функции-члена с од-ним аргументов
- ⚪ либо в виде функции-не-члена с двумя аргументами.
- ⚫ Для любого бинарного оператора @ выражение *аа@ЬЬ* интерпретируется либо как *aa.operator@(bb)* либо *operator@(aa, bb)*

24

class X { public: void operator+(int); X(int); }; void operator+ (X, X), void operator+ (X, double); void  $f(X a)$  $\vert \{$  $|a + 1;$  // a.operator+(i)  $1 + a$ ; // operator+ $(X(1), a)$  $a + 1$ ; // operator+(a, 1.0) }

- ⚫ Унарный оператор, префиксный или постфиксный, можно определить либо в виде нестатической функции-члена без аргументов, либо в виде функции-не-члена, с одним аргументом.
- ⚫ Для любого унарного оператора @ выражение *@аа* интерпретируется либо как *aa.operator@*  (), либо как *operator*@ (аа).

- $\bullet$  Для любого постфиксногооператора  $@$ выражение *аа@* интерпретируется либо как *aa.operator@ (nt)* либо как *operator@ (аа, int).*
- ⚫ Если определены обе функции, для определения того, какую (возможно, никакую) из них использовать, применяется механизм разрешения перегрузки

#### class complex{

//функции-не-члены

};

// члены (с неявным указателе! complex\* operator&(); complex operator&(complex); complex operator++(int); complex operator& (X,X); complex operator/();

complex operator-(complex);

 $^{27}$ )Какие из определений функций верны?

// префиксный унарный оператор &

бинарный оператор & (и)

// постфиксный инкремент

// ошибка: три операнда

// ошибка: унарный оператор

Какие из прототипов функций верны?

- // префиксный унарный минус
- // бинарный минус
- // постфиксный декремент
- // ошибка : отсутствует операнд

```
// ошибка : три операнда
```

```
// ошибка: унарный оператор %
```
complex operator- (complex, complex, complex);

complex operator-(complex, complex);

complex operator--(complex&, int);

complex operator%(complex);

complex operator-();

## **Перегрузка операторов**

- ⚫ Рассмотрим бинарный оператор @, если *х* имеет тип *X,* а *у* имеет тип *Y*, правила разрешения выражения *х@у* применяются следующим образом:
	- ⚪ если *X* является классом, выяснить, определяется ли *operator@* в качестве члена класса Х, либо базового класса *Х*;
	- ⚪ если *X* определен в пространстве имен *N,* поискать объявления *operator@* в *N;*
	- ⚪ если *У* определен в пространстве имен *М,* поискать объявления *operator@* в *М.*

#### **Операторы-члены и не-члены**

- ⚫ Рекомендуется сводить к минимуму количество функций, непосредственно манипулирующих представлением объекта.
- ⚫ Старайтесь определять в теле самого класса только те операторы, которые должны модифицировать значение первого аргумента, например оператор +=.
- ⚫ Операторы, которые просто выдают новое значение на основе своих аргументов, такие как +, рекомендуется определяють вне класса

```
Операторы-члены и не-члены
                                    30
class complex {
       double re, im;
    public:
        complex& operator+=(complex a); // требует доступа к представлению
       // . . .
};
complex operator+(complex a, complex b)
{
    complex r = a;
    return r += b; // доступ к представлению при помощи +=
}
inline complex& complex::operator+=(complex a)
{
    re += a.re;
    im += a.in;return *this;
}
```
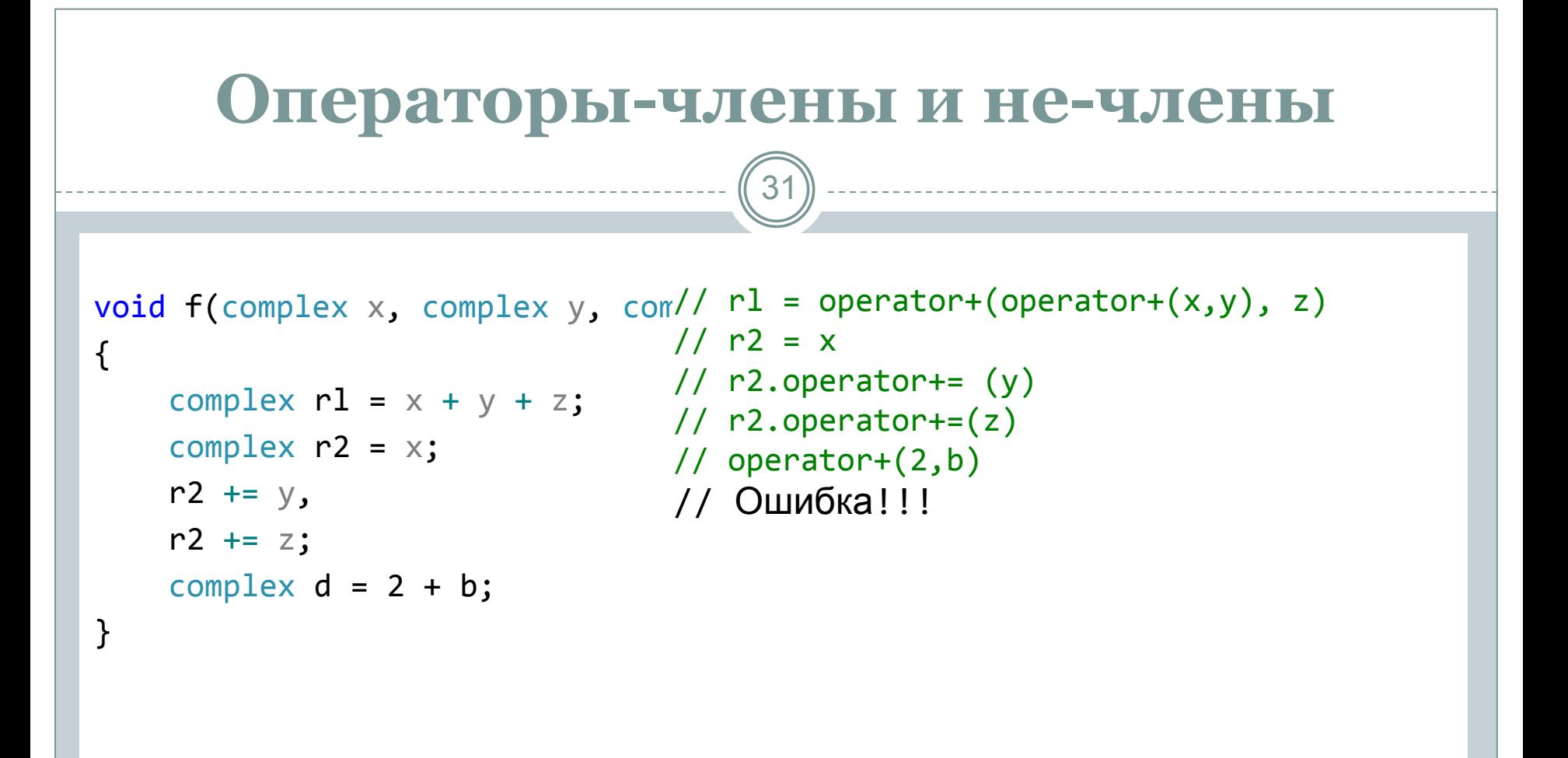

## **Операторы-члены и не-члены**

```
complex& complex::operator+=(double a){
    re += a;
    return *this;
}
complex operator+(complex a, complex b){
    complex r = a;
    return r+= b; // вызывает complex: :operator+= (complex)
}
complex operator+(complex a, double){
    complex r = a;
    return r += b; // вызывает complex::operator+=(double)
}
complex operator+ (double a, complex b){
    complex r = b;
    return r += a; // вызывает complex::operator+= (double)
}
```